#### *Chapitre 3*

## **LES STRUCTURES DE CONTROLE CONDITIONNELLES**

## **I. INTRODUCTION**

#### **Activité1 :**

Écrire une analyse, un algorithme et sa traduction en Turbo Pascal du programme nommé **PARITE**, qui permet de lire un nombre NB et affiche le message "Pair" si NB est pair sinon "Impair"

**Préanalyse :** NB → Traitem | → Message Avec Message = ……… ou ……… Il faut choisir entre deux possibilités :

- Message = "Pair" si ………………………….
- Message = "Impair" si………………………….

**Remarque** : le choix dépend du résultat d'une expression de comparaison (résultat ……….. ou …………..). On dit que l'action à exécuter dépend d'une **CONDITION.**

Dans telle situation, on doit faire recours à une structure permettant à un programme de choisir entre ………. possibilités de traitement suivant le résultat d'évaluation d'une condition.

> **VRAI** : Traitement 1 (TR1) **FAUX** : Traitement 2 (TR2) **Condition**

Cette structure est dite : **structure de contrôle CONDITIONNELLE**

Il existe deux formes d'instructions conditionnelles :

- Forme simple
- **Forme généralisée**

## **II.FORME SIMPLE**

#### **II.1. Forme complète**

 **Définition:** Elle consiste à choisir le traitement à exécuter selon la valeur d'une ………… **Exemple : Si** je réussis bien mon baccalauréat **alors** j'aurai mon premier choix, **sinon** j'espère avoir mon deuxième choix.

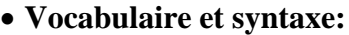

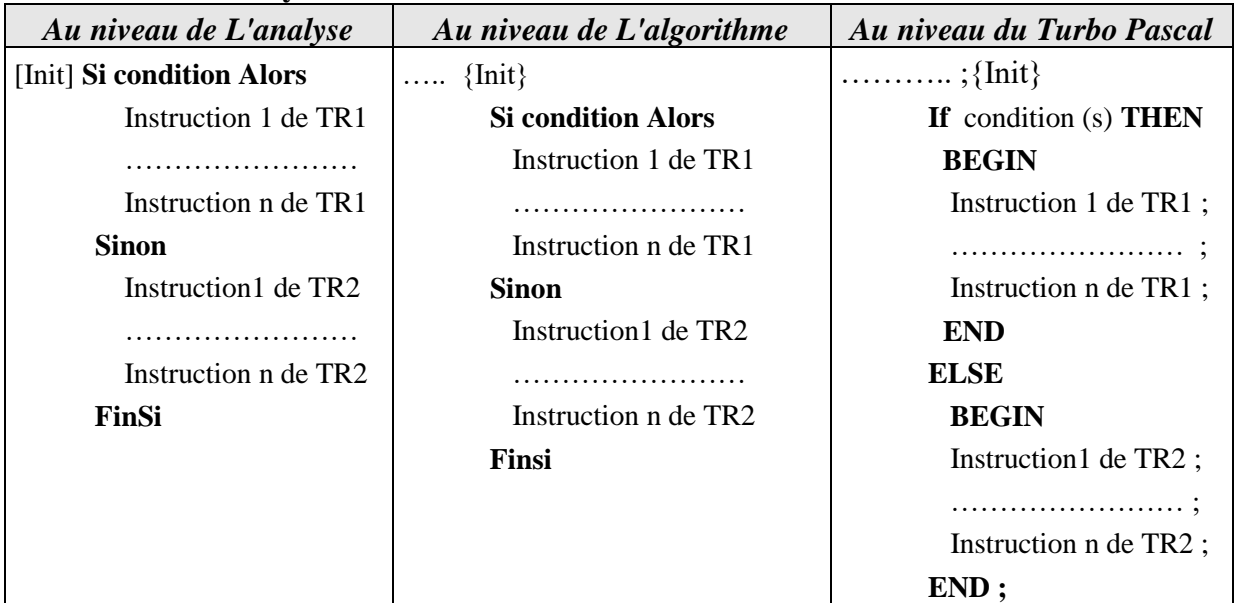

#### **Remarque**

- [init] est une séquence d'instruction qui contiendra les éventuelles ……………..
- Dans le cas de plusieurs instructions pour TR1 et TR2, on doit obligatoirement utiliser en Pascal les délimiteurs (**BEGIN** et **END;)**
- **Attention** : Il n'y a pas de "**;**" après l'instruction qui précède **ELSE** (END) car l'instruction **IF** n'est pas encore finie.
- **Fin si** …………………. en Pascal.
- Condition(s) peut être simple ou complexe (combine plusieurs conditions simples, chacune entre paranthèses, à l'aide des opérateurs logiques).

## **Exemple : Si** (a>b) **et** (c<d) **alors**

## **Application 1**

- Quelles erreurs ont été commises dans chacune des instructions suivantes:
	- a) if a  $\text{the } x := x+1$ ; else  $x := x-1$ ;
	- b) if a<br/>b then x :=x+1; y :=b end else x :=x-1; y :=a end

c) if  $n := 0$  then  $p = 1$ ;

### **Application 2**

Ecrire l'analyse et l'algorithme d'un programme permettant de remplacer le 1<sup>er</sup> caractère d'une chaîne donnée par son code ascii s'il est lettre miniscule et par son rang dans l'alphabet s'il est lettre majuscule.

*Conclusion* : La partie **Sinon** dans une structure conditionnelle simple n'est pas toujours ……………... Dans le cas où elle est absente, on dit que la structure de contrôle conditionnelle a une forme simple réduite.

### **II.2. Forme simple réduite**

 **Définition:** Elle se réduit à l'exécution d'un *traitement* quand une *condition* est réalisée. **Exemple : Si** je fais des études de médecine **alors** je servirai l'humanité.

#### **Vocabulaire et syntaxe:**

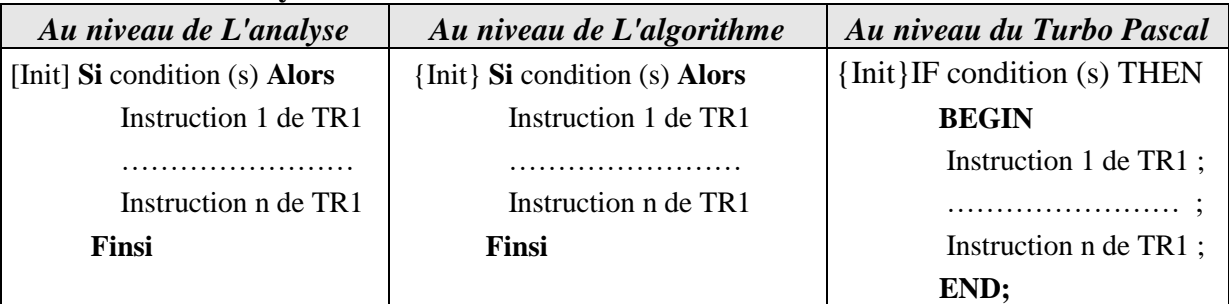

## **Remarque**

Lorsque l'évaluation de la condition produit la valeur :

- VRAI : les instructions entre **Alors** et **Finsi** sont exécutées
- FAUX : les instructions entre Alors et Finsi ne sont pas exécutées

#### **Application 3**

- Présenter l'analyse et l'algorithme permettant:
	- o De vérifier si une chaîne contient que des chiffres ou non.
	- o De saisir un mot et d'afficher si un caractère c existe dans ce mot ou non.
	- o De saisir deux entiers au clavier puis afficher leur maximum.
	- o De saisir la moyenne d'un élève et d'afficher est ce que l'élève a réussi ou non

# **III. FORME GENERALISEE**

## **Activité 2 :**

Écrire une analyse, un algorithme et sa traduction en Turbo Pascal du programme nommé **Mention**, qui permet d'afficher la mention d'un élève (redouble, passable, bien ou très bien).

**REMARQUES :** Dans ce cas l'utilisation d'une seule structure conditionnelle à forme complète …………………. (Permet de choisir entre deux possibilités de traitement) : Donc nous ferons appel à la forme généralisée imbriquée : les instructions qui suivent **Alors** ou bien **Sinon** peuvent être elles même des structures conditionnelles.

 **Définition :** C'est une structure algorithmique qui fait appel à ………………..traitements. L'exécution d'un traitement entraîne automatiquement la …...exécution des autres traitements

**Vocabulaire et syntaxe**

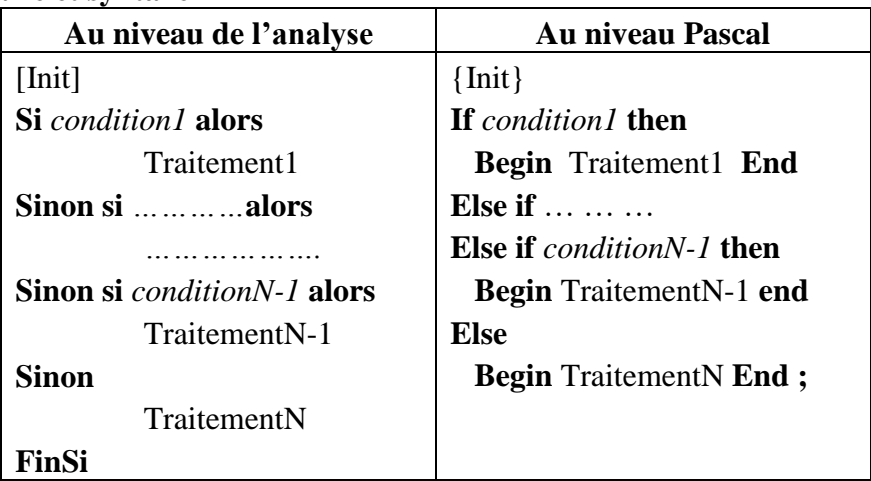

## **Remarque**

Lorsque l'évaluation de condition1 (s) (C1) produit la valeur :

- **VRAI** : seul le traitement1 (TR1) et exécuté
- **FAUX** : on passe à l'évaluation de condition2 (s) (C2), si elle produit la valeur :

**VRAI** : seul le traitement2 (TR2) et exécuté

**FAUX** : on passe à l'évaluation de condition 3 (s) (C3) et ainsi de suite...

Si aucune de  $N - 1$  (pour notre exemple  $N = 4$ ) premières conditions ne produit la valeur VRAI, par conséquent le traitement N (TR4) est exécuté.

## **Application 4 :**

Écrire une analyse, un algorithme et sa traduction en Turbo Pascal du programme nommé **COMMISSION**, qui permet de lire le montant total des ventes **V** puis affiche la commission **C** correspondante. La commission est calculée de la manière suivante :

- $V \leq 50$   $\rightarrow C = 0$  (1)
- $50 < V \le 500$   $\rightarrow C = 10\% V$  2
- 500 < V < = 1000  $\rightarrow$  C = 50 + 15% V au dessus de 500  $\rightarrow$  3

 $\rightarrow$  V > 1000  $\rightarrow$  C = 200 + 20% V au dessus de 1000  $\rightarrow$ 

**Application 5 :**

Présenter l'analyse et l'algorithme permettant d'afficher le nombre de jour d'un mois donné.

# **IV. LA STRUCTURE CONDITIONNELLE A CHOIX**

### **REMARQUE**

L'analyse montre un choix parmi plusieurs possibilités suivant le contenu que prendra le sélecteur C (variable de type caractère : un **…………**) en utilisant la structure conditionnelle imbriquée (plusieurs instructions Si …) : Dans telle situation il est plus intéressant de faire recours à la structure de choix qui évite l'utilisation d'une trop longue structure conditionnelle généralisée et permet une meilleur …………….. de la solution.

#### **Vocabulaire et syntaxe:**

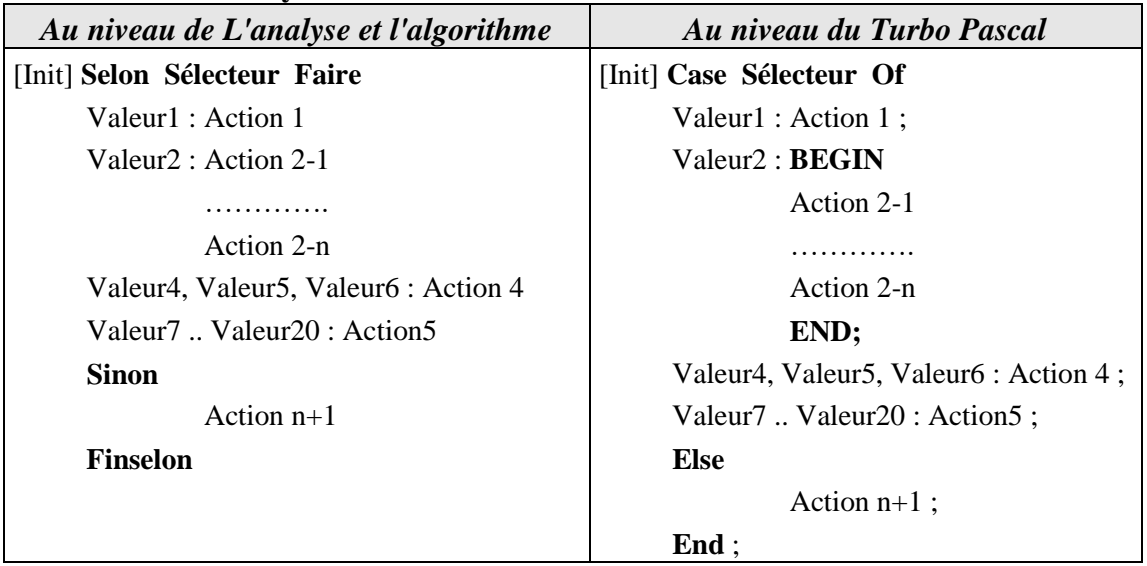

#### **REMARQUES**

- Dans tous les cas Sélecteur doit être de type …………… (elle ne peut jamais être de type réel ou chaîne de caractère)
- Sélecteur est comparée à :
	- o Une seule valeur
	- o Une série de valeurs séparée par ","
	- o Un intervalle
- En cas d'égalité du sélecteur à une valeur (ou fait partie d'un intervalle) l'action qui lui fait associer est exécutée. Les autres ne seront pas exécutées
- En cas d'inégalités il y aura exécution de la partie Sinon (Action n+1) si elle est présente (optionnelle)
- Si la valeur du sélecteur appartient à plusieurs valeurs (valeur i, valeur i+1, ...), seule la première valeur appartenant à valeur i sera exécutée.

## **Application 6**

Ecrire un algorithme **SELECTION** qui lit un caractère C et affiche :

- Son majuscule si C en minuscule
- Son minuscule si C en majuscule
- La racine carrée si C représente un chiffre
- Le code ASCII de C s'il est un caractère de ponctuation :., ?!;
- "Caractère non valide" dans le cas contraire

## **Application 7 :**

Ecrire un algorithme du programme « **DATE »**, qui saisit une date sous la forme jj/mm/aaaa (chaîne de 10 caractère) où jj représente le jour, mm le mois, aaaa l'année et affiche un commentaire sur la personne ayant cette date de naissance (jeune, adulte,…).